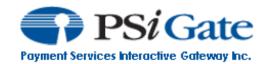

# **Order Verification API**

| Document Version: | 1.0.01           |
|-------------------|------------------|
| Issue Date:       | October 28, 2016 |

## **Table of Contents**

| Introduction                            | 3 |
|-----------------------------------------|---|
| Making an Order Verification Request    | 4 |
| Request Endpoints                       | 4 |
| Order Verification Request Elements     | 4 |
| Order Verification Request Format       | 4 |
| Handling an Order Verification Response | 5 |
| Order Verification Response Format      | 5 |
| Order Verification Response Elements    | 5 |

## Introduction

PSiGate specializes in the integration and deployment of e-commerce payment service solutions. PSiGate's payment solutions enable automated and secure authorization and fulfillment of credit card transactions. PSiGate communicates directly with major Canadian and U.S. credit card financial institutions and supports businesses that wish to deploy an online storefront.

This document provides merchants and their affiliates with the ability to verify the details of orders processed by PSiGate. This is especially helpful to merchants who wish to ensure that their order requests have not been tampered with which is more of a concern with payment methods that are browser dependent such as the Credit Card and Interac Online payment methods offered within the Real-time HTML API.

## **Making an Order Verification Request**

#### **Request Endpoints**

Order Verification requests should be sent to one of the following two endpoints depending upon the environment that the user interacts with.

For XML Staging requests, send your requests to <u>https://realtimestaging.psigate.com/verify/xml</u> For JSON Staging requests, send your requests to <u>https://realtimestaging.psigate.com/verify/json</u> For XML Production requests, send your requests to <u>https://realtime.psigate.com/verify/xml</u> For JSON Production requests, send your requests to <u>https://realtime.psigate.com/verify/json</u>

#### **Order Verification Request Elements**

The two elements, StoreID and Passphrase, must be included within every order verification request to specify the store and authenticate the requestor. The values for these elements are located within the Welcome Package received by the merchant after their account (store) was first set up.

| Request Elements | Description                                                                                     | Notes                                                                                                    |
|------------------|-------------------------------------------------------------------------------------------------|----------------------------------------------------------------------------------------------------|
| StoreID          | Assigned store identifier specified within the PSiGate Welcome Package.                         | The StoreID is unique and case sensitive.                                                                                                    |
| Passphrase       | Assigned passphrase specified within the PSiGate Welcome Package.                               | The Passphrase is unique and case sensitive.                                                                                                  |
| OrderID          | A string of characters that identifies an order and the transactions associated with the order. | The value of the OrderID string is<br>either an echo of a merchant-<br>generated string or a string<br>automatically generated by<br>PSiGate. |

#### **Order Verification Request Format**

Each Order Verification request contains a StoreID, a Passphrase and an OrderID element. All three of these elements are embedded within the <VerifyOrderRequest> container element.

Below is an example of an Order Verification request submitted via XML:

<VerifyOrderRequest> <StoreID>PSiGateTest</StoreID> <PassPhrase>xxxxxxx</PassPhrase> <OrderID>2012110815124602856</OrderID> </VerifyOrderRequest>

Below is an example of an Order Verification request submitted via JSON: { "StoreID": "PSiGateTest", "PassPhrase": "xxxxxxxx", "OrderID": "2012110808382602678" }

## Handling an Order Verification Response

#### **Order Verification Response Format**

The output format for the response to each Order Verification request can be returned as XML or JSON. Some of the response elements are logically-grouped together. Refer to the Real-time HTML or XML APIs available at <u>http://www.psigate.com/documentation</u> for more information on each of the elements returned within the Order Verification response.

The five logical groupings are:

- 1. OrderClientInfo
- 2. OrderBillingInfo
- 3. OrderShippingInfo
- 4. OrderPaymentCardInfo
- 5. OrderAmountInfo

If an Order Verification request refers to an order that does not contain data for a particular element, that element will not be returned within the Order Verification response.

#### **Order Verification Response Elements**

Below is a list of response elements specific to the Order Verification API. All other elements returned within the response may be found within either the Real-time HTML or XML API.

| Response Elements | Description                                                                                                    |
|-------------------|----------------------------------------------------------------------------------------------------|
| ResponseCode      | PSI-0000 Transaction completed successfully<br>PSI-0107 The OrderID is invalid<br>PSI-0112 The StoreID and Passphrase do not match<br>PSI-0240 Failed in Access Store Control Table<br>PSI-0120 Restricted Host IP                                                                                                    |
| OrderStatus       | Credit Card Order Statuses                                                                                                    |
|                   | DECLINED – Issuer rejected the Authorization request<br>AUTHORIZED – Issuer approved an associated Authorization request<br>CAPTURED – Merchant confirmed the order. The order has been scheduled<br>for settlement or has settled.<br>CANCELLED - Reversed or Voided<br>UNKNOWN - Status is unknown                                                                                                    |
|                   | Interac Online Order Statuses                                                                                                    |
|                   | <ul> <li>WAITING: Customer did not complete their transaction</li> <li>FUND_APPROVED – Bank approved the fund transfer. Funds were taken out of the customer's account which will be returned to the customer if they break the Interac Online browser session.</li> <li>FUND_DECLINED – Bank rejected the fund transfer.</li> <li>PAYMENT_APPROVED – Bank approved the fund transfer and the funds were transferred.</li> <li>PAYMENT_DECLINED – Bank approved the fund transfer, but the bank could not transfer the funds.</li> <li>PAYMENT_SUSPENDED – PSiGate did not receive the response for the fund transfer request. Wait for next settlement. If next settlement returned no</li> </ul> |

| errors, then this order was not approved by the bank. |
|-------------------------------------------------------|
|                                                       |
|                                                       |
|                                                       |
|                                                       |

Below is an example of an XML-formatted Order Verification response:

```
<VerifyOrderResponse>
<ResponseCode>PSI-0000</ResponseCode>
<OrderStatus>CAPTURED</OrderStatus>
<OrderID>2012110808382602678</OrderID>
<ProcessTime>2012/11/08 08:38:27</ProcessTime>
<OrderClientInfo>
        <UserID>UserI</UserID>
        <Email>test@psigate.com</Email>
        <Phone>416-555-2092</Phone>
        <Fax>416-555-2091</Fax>
        <requestIP>216.220.59.201</requestIP>
</OrderClientInfo>
<OrderBillingInfo>
        <BillingName>John Smith</BillingName>
        <BillingCompany>PSiGate</BillingCompany>
        <BillingAddress>123 Main St.</BillingAddress>
        <BillingCity>Toronto</BillingCity>
        <BillingProvince>Ontario</BillingProvince>
        <BillingPostalCode>L5N2B3</BillingPostalCode>
        <BillingCountry>Canada</BillingCountry>
</OrderBillingInfo>
<OrderShippingInfo>
        <ShippingName>John Smith</ShippingName>
        <ShippingCompany>PSiGate</ShippingCompany>
        <ShippingAddress>123 Main St.</ShippingAddress>
        <ShippingCity>Toronto</ShippingCity>
        <ShippingProvince>Ontario</ShippingProvince>
        <ShippingPostalCode>L5N2B3</ShippingPostalCode>
        <ShippingCountry>Canada</ShippingCountry>
</OrderShippingInfo>
<OrderPaymentCardInfo>
        <CardNumber>545454...5454</CardNumber>
        <CardExpMonth>08</CardExpMonth>
        <CardExpYear>16</CardExpYear>
        <CardType>MC</CardType>
</OrderPaymentCardInfo>
<OrderAmountInfo>
        <TaxTotal>6.00</TaxTotal>
        <ShippingTotal>0.00</ShippingTotal>
        <SubTotal>30.00</SubTotal>
        <FullTotal>36.00</FullTotal>
</OrderAmountInfo>
<PaymentType>CC</PaymentType>
```

<CardRefNumber>0abcdef</CardRefNumber> <TransactionAuth>123456</TransactionAuth> <TransactionRefNumber>1bec741e9e5e7db6</TransactionRefNumber> </VerifyOrderResponse>

Below is an example of a JSON-formatted Order Verification response:

{ "ResponseCode": "OK", "OrderStatus": "CAPTURED", "MID": 1014, "OrderID": "2012110808382602678", "ProcessTime": "2012/11/08 08:38:27", "OrderClientInfo": { "UserID": "User1", "Email": "test@psigate.com", "Phone": "416-555-2092", "Fax": "416-555-2091", "requestIP": "216.220.59.201" } "OrderBillingInfo": { "BillingName": "John Smith", "BillingCompany": "PSiGate", "BillingAddress": "123 Main St.", "BillingCity": "Toronto", "BillingProvince": "Ontario", "BillingPostalCode": "L5N2B3", "BillingCountry": "Canada" } "OrderShippingInfo": { "ShippingName": "John Smith", "ShippingCompany": "PSiGate", "ShippingAddress": "123 Main St.", "ShippingCity": "Toronto", "ShippingProvince": "Ontario", "ShippingPostalCode": "L5N2B3", "ShippingCountry": "Canada" } "OrderPaymentCardInfo": { "CardNumber": "545454...5454", "CardExpMonth": "08", "CardExpYear": "16", "CardType": "MC" } "OrderAmountInfo": { "TaxTotal": 6, "ShippingTotal": 0, "SubTotal": 30, "FullTotal": 36 } "PaymentType": "CC ", "CardRefNumber": "0abcdef", "TransactionAuth": "123456", "TransactionRefNumber": "1bec741e9e5e7db6" }